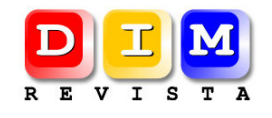

# **Revisión de herramientas de autor para el diseño de actividades educativas.**

## **Review of authoring tools for the design of educational resources.**

*Raúl Tárraga Mínguez. Dpto. de Didáctica y Organización Escolar. Universitat de València. Carla Colomer Diago. Dpto. de Psicología Evolutiva y de la Educación. Universitat de València.* 

#### *Resumen*

*Este trabajo realiza una revisión de algunos de los programas de autor para el diseño de actividades educativas más utilizados en los centros escolares de España.* 

*Se exponen los tipos de actividades que pueden elaborarse con cada uno de los programas incluidos en la revisión, y se analizan las ventajas y limitaciones del uso de este tipo de programas en los centros educativos.* 

*Palabras clave: programa informático didáctico, método de enseñanza, elaboración del programa educativo.* 

#### *Abstract*

*This paper reviews some of the most commonly used author software tools to design educational activities.* 

*The types of activities that can be made with each of the programs included in the review are exposed. Also the limitations and advantages of using such programs in schools are discussed.* 

*Keywords: educational software, educational methods, curriculum development.* 

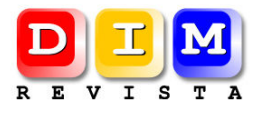

## **1. Introducción.**

Los programas informáticos de autor son herramientas que facilitan el diseño de actividades educativas utilizando esquemas prediseñados que proporciona el propio software, y que el profesorado puede personalizar y adaptar a las características y necesidades de sus estudiantes.

La utilización de estos programas presenta una ventaja fundamental frente al uso de materiales "cerrados" elaborados por otros profesionales diferentes a quienes van a poner en práctica el material. Esta ventaja radica en la posibilidad de personalizar, modificar, y adecuar el contenido de los materiales a las características concretas de cada estudiante o grupo de estudiantes, siempre dentro del repertorio de posibilidades que ofrecen estos programas. Así por ejemplo, un profesor que utilice uno de estos programas de autor podrá diseñar una sopa de letras, un crucigrama o un juego de memoria con el nivel de dificultad, contenido y características que desee, y podrá modificar estas actividades en función de los estudiantes con los que vaya a desarrollar las actividades, pudiendo incluso incluir las imágenes, nombres y voces de sus propios estudiantes, si así lo desea. Además, para ello no tendrá que teclear el código de programación para diseñar estas actividades. Únicamente tendrá que solicitar al programa que cree una de estas actividades utilizando una de las plantillas que proporciona el programa, y deberá dotar de contenido a la actividad, incluyendo las imágenes, textos, sonidos u otros elementos que desee.

El programa de autor, por tanto, únicamente servirá como base, proporcionando la estructura de las actividades, pero el contenido en sí lo proporcionará siempre el propio profesor.

Las características fundamentales de un buen programa de autor son:

• La facilidad en el uso.

Se trata de programas creados para ser utilizados por profesionales de la educación, usuarios habituales de las TICs, pero que no son necesariamente expertos en programación ni en diseño (Montero y Herrero, 2008).

• La capacidad para diseñar materiales interesantes en una cantidad de tiempo reducido. Los programas deben permitir diseñar las actividades invirtiendo poco tiempo en cuestiones "técnicas", ya que la creación de materiales curriculares conlleva en sí misma una importante inversión de tiempo y esfuerzo en la planificación de los contenidos de la actividad. Por tanto, el programa que vehicule esos contenidos debe ser un elemento facilitador para la creación, que no ponga trabas. Se trata de una cualidad con una importante repercusión práctica (Sánchez, 2003).

• Finalmente, es importante la cuestión de la estandarización de los materiales educativos creados, y de su facilidad para ser utilizados, almacenados y archivados en diferentes plataformas.

A este respecto, es interesante destacar que los programas de autor revisados en este trabajo están todos distribuidos con diferentes licencias de uso gratuito, y en los últimos años se están haciendo importantes esfuerzos desde las administraciones educativas para crear respositorios de materiales educativos digitales en los que se almacenan para su uso público materiales educativos de diferentes niveles y asignaturas (Gertrúdix, et al., 2007).

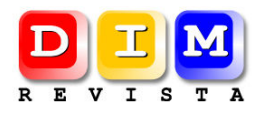

En la actualidad existe un interesante abanico de opciones de herramientas de autor entre los que el profesorado puede elegir. Además, una gran cantidad de ellos se distribuye como software libre, bajo licencias gratuitas que permiten su libre uso y distribución.

En el presente trabajo se revisan 8 programas de autor diferentes agrupados por las áreas a las que se dirigen, y el tipo de prestaciones que ofrecen: Ardora, Constructor, Cuadernia, eXe Learning, EdiLim, JClic, Malted y Rayuela.

#### **2. Revisión de algunos de los programas de autor de uso más habitual.**

#### **2.1. Programas para la creación de paquetes de actividades educativas: Ardora, Constructor y JClic.**

Ardora, Constructor y JClic son tres programas de autor "clásicos", tanto por el tiempo que llevan en funcionamiento desde sus primeras versiones, como por su estructura sencilla basada en el uso de plantillas de actividades que el profesorado personaliza.

Ardora es un programa desarrollado por la iniciativa individual de José Manuel Bouzán. Se puede descargar y utilizar de manera gratuita, según se indica en su web "siempre y cuando sea usado de forma personal, sin caracter lucrativo y con fines estrictamente educativos".

Constructor es un programa desarrollado por la Consejería de Educación y Cultura de la Junta de Extremadura. Se distribuye bajo licencia Creative Commons-Reconocimiento no comercial-Compartir igual.

JClic está desarrollado por la Xarxa Telemàtica Educativa de Cataluña. Se descarga de manera gratuita, y es utilizado por educadores de todo el mundo. Tiene la ventaja además de que dispone de una amplia base de datos de actividades en la que se recoge un gran número de actividades de diferentes materias y niveles.

Cada uno de estos tres programas de autor nos ofrece un interesante repertorio de plantillas a partir de las cuales se puede elaborar diferentes tipos de actividades.

A continuación se enuncian los tipos de actividades que permiten diseñar estos programas:

Ardora ofrece la posibilidad de producir 45 tipos diferentes de actividades agrupadas en diferentes bloques: actividades con gráficos, juegos de palabras (entre ellos sopa de letras, crucigramas, juego del ahorcado y damero), actividades con sonido, actividades de clasificar, actividades de relacionar, actividades de completar, tests, esquemas, actividades de ordenar, actividades de seleccionar, actividades con gráficos y estadísticos, unidades de medida, cálculo, geometría y páginas multimedia.

Constructor permite la elaboración de actividades a partir de 53 plantillas diferentes, agrupadas en tres bloques: plantillas de evaluación, plantillas lúdicas y plantillas avanzadas.

Algunas de las plantillas más empleadas son: emparejar media con media (arrastrando o mediante flechas), emparejar media con texto (vertical u horizontal), emparejar textos, descubrir parejas, puzzle de bordes irregulares, juego del ahorcado, rompecabezas, crucigrama,

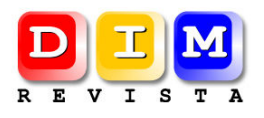

sopa de letras, completar texto (con diferentes versiones), dictado de palabras y frases, operaciones matemáticas o sudoku.

JClic por su parte contempla 16 tipos de actividades: asociación simple, asociación compleja, pantalla de información, actividad de exploración, actividad de identificación, juego de memoria, puzzle doble, puzzle de intercambio, puzzle de agujero, crucigrama, sopa de letras, actividades de respuesta escrita, y actividades con texto (completar texto, rellenar agujeros, identificar elementos y ordenar elementos). Adicionalmente, JClic posee el módulo "arith" que puede aplicarse a diferentes tipos de actividades. Este módulo genera operaciones aritméticas aleatorias de acuerdo a los parámetros que se indican al crear la actividad.

#### **2.2. Programas para la creación de libros digitales: Cuadernia y Edilim.**

Cuadernia y Edilim son dos programas similares a los comentados anteriormente, con la peculiaridad de que el resultado de las actividades que se elaboran con ellos simulan la estructura de un libro digital.

Cuadernia está desarrollado por la Consejería de Educación, Cultura y Deportes de Castilla-La Mancha, y se distribuye bajo licencia Creative Commons.

Edilim está desarrollado por Fran Macías, y en su sitio web se indica que es "de uso y distribución libre, siempre que se respete su gratuidad y autoría".

Cuadernia presenta una estructura que le diferencia de otros programas de autor, y es que permite en una misma pantalla introducir diferentes tipos de elementos y actividades, simulando así con mayor fidelidad el contenido de un libro "tradicional", pero con la ventaja de que permite la interacción en las actividades (Herrera et al., 2009).

Los tipos de actividades que permite son: actividad con preguntas, pregunta de respuesta abierta, ejercicios con frases, rellenar agujeros, unir con flechas con respuesta múltiple, respuesta escrita, ordenar elementos, completar texto en horizontal, completar texto en vertical, sopa de letras, puzle, emparejar imagen con texto, buscar parejas de imágenes, rompecabezas, emparejar texto, buscar parejas imagen/texto, unir por puntos, crucigrama con imagen, crucigrama con texto, actividad de identificación, actividad de exploración, juego del ahorcado, tangram y sudokus.

Edilim por su parte proporciona posibilidades para elaborar 51 tipos diferentes de actividades, que el propio programa clasifica en 5 categorías: actividades de información, con palabras, con imágenes, con números y juegos.

Las actividades de información son: actividad externa, enlaces (dos versiones), esquema, etiquetas (dos versiones), frases (dos versiones), galería de imágenes, galería de sonidos, imagen y texto, menú, panel, plantilla y rayos X.

Las actividades con palabras son: arrastrar textos, clasificar textos, clasificar, completar, dictado, escoger, fórmulas, identificar imágenes (dos versiones), identificar sonidos, letras, ordenar, ortografía, pirámide, preguntas, relacionar, respuesta múltiple y texto.

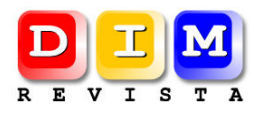

Las actividades con imágenes son: arrastrar imágenes, clasificar imágenes, escoger, mover imágenes, ordenar imágenes y series.

Las actividades con números son: fracciones (dos versiones), operaciones (dos versiones) y reloj.

Finalmente, los juegos que pueden elaborarse con Edilim son: memoria, palabra secreta, parejas (dos versiones), puzle, simetría y sopa de letras.

#### **2.4. Programas para el aprendizaje de idiomas: Malted y Rayuela.**

Finalmente, Malted y Rayuela son dos programas de autor especialmente diseñados para el aprendizaje de segundas lenguas.

Malted fue desarrollado por profesionales de la educación de diferentes países de la Unión Europea. En España recibe soporte por parte del Instituto de Tecnología Educativa (ITE) del Ministerio de Educación, que lo distribuye bajo licencia Creative Commons-Reconocimiento-No comercial-Compartir.

Rayuela ha sido desarrollado por el Instituto Cervantes, y según indica en su página web "esta herramienta está registrada y es propiedad del Instituto Cervantes, el cual la distribuye gratuitamente para su libre utilización con fines docentes".

Malted proporciona 13 tipos diferentes de plantillas para el diseño de actividades: plantilla básica, juego del ahorcado, asociación (dos versiones), completar, crucigrama, diálogo, dictado, escribir, grabación, juego de memoria, ordenar y test.

Rayuela por su parte proporciona la posibilidad de diseñar 12 tipos diferentes de actividades: juego del ahorcado, crucigrama, cuadro de mandos, hilo conductor, juego de lógica, opción múltiple, relacionar listas, rellenar huecos, rompecabezas, salto del caballo, rompecabezas y verdadero-falso.

La tabla 1 sintetiza las principales características del software revisado.

#### **3. Interacción entre los diferentes programas de autor.**

Es interesante destacar el hecho de que existen múltiples posibilidades de interacción entre los diferentes programas de autor, gracias a que muchos de ellos utilizan formatos estándar, seleccionados precisamente por su posibilidad de ser reutilizados e incrustados en otros materiales. En otros casos, las posibilidades de interacción las proporciona la posibilidad de exportar las actividades realizadas a formatos habituales, como html, lo que facilita la publicación de los materiales en Internet, y con ello la vinculación entre unos materiales y otros.

Quizá la herramienta que mejor se presta a interactuar con el resto de programas de autor es eXe Learning, por su carácter de "contenedor" de elementos propios de una unidad didáctica.

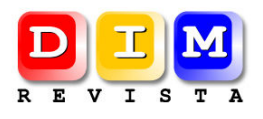

eXe Learning contiene un *idevice* denominado "applet de Java", a través del cual se puede incrustar una actividad realizada con JClic, Edilim, Ardora o Malted, dentro de una unidad didáctica.

Igualmente, contiene un idevice denominado "sitio externo del web", a través del cual se puede visualizar y navegar por un sitio web dentro de la unidad didáctica, lo que posibilita utilizar materiales diseñados con cualquier programa de autor si están publicados en Internet.

Mediante estas dos opciones podemos obtener una unidad didáctica en la que se combinan actividades realizadas en múltiples programas de autor, lo que proporciona una variedad interesante en los contenidos de nuestras unidades didácticas.

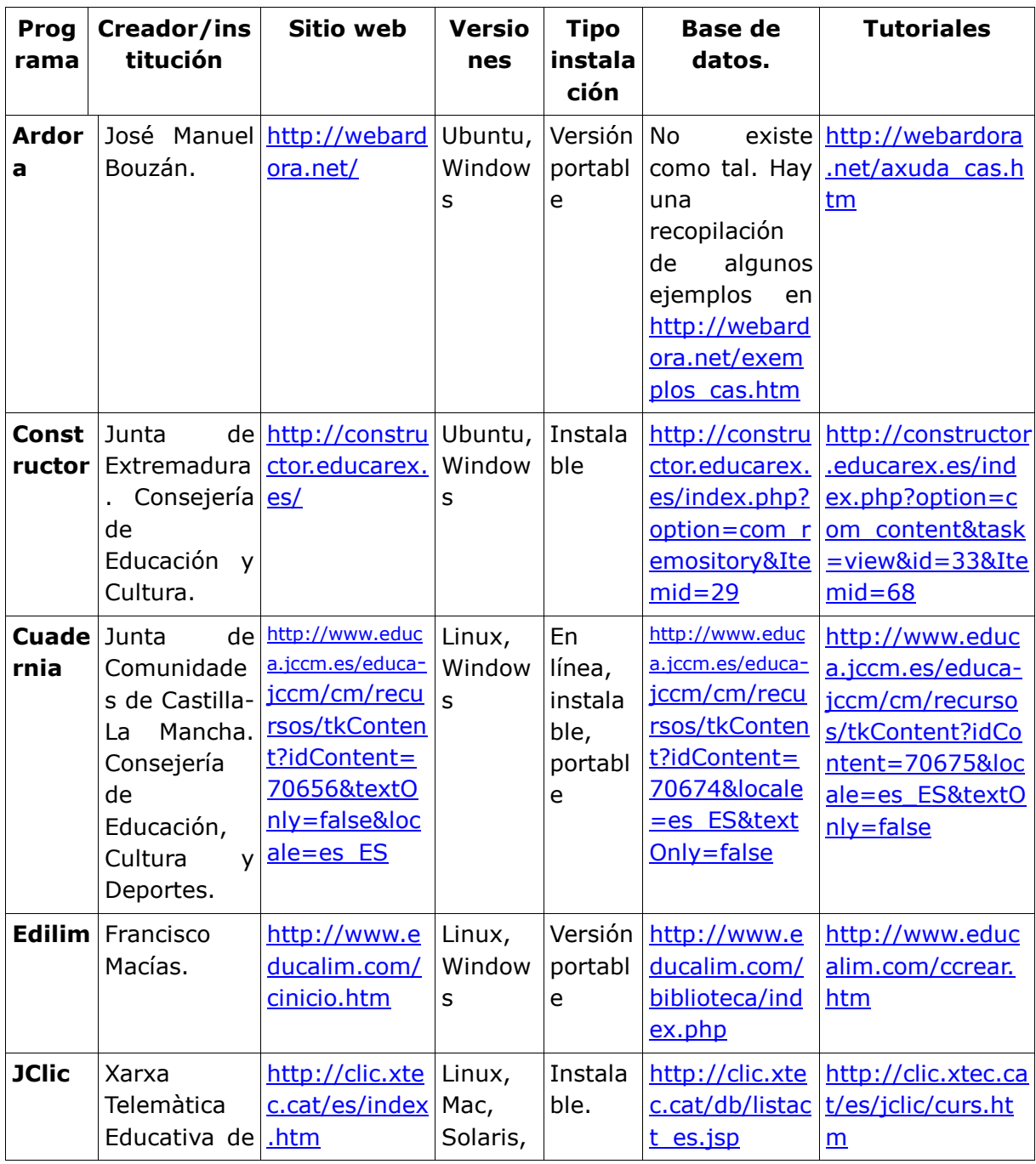

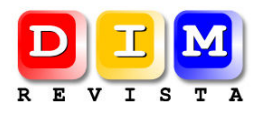

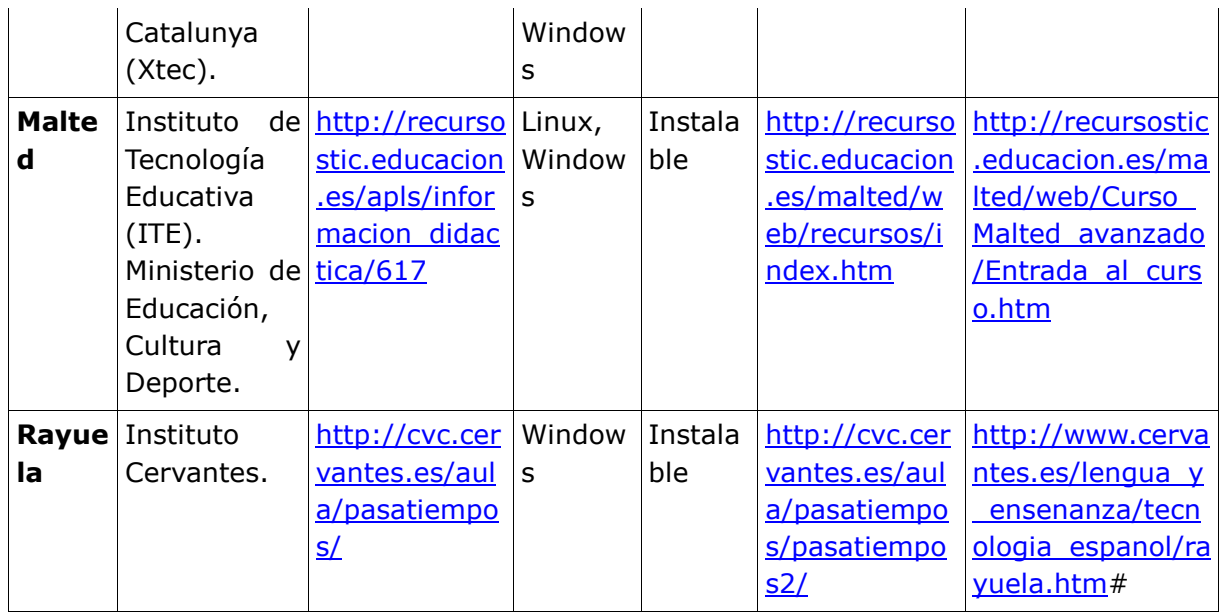

*Tabla 1. Síntesis de las principales características de las herramientas de autor revisadas.* 

#### **4. Comparación de los diferentes programas revisados.**

A continuación se ofrece una comparación de los diferentes programas de autor abordados en este trabajo.

En primer lugar, llama la atención la diferencia existente entre el número de plantillas para elaborar actividades de los diferentes programas. Por ejemplo, JClic dispone de 16 tipos diferentes de actividades, mientras que Ardora y Constructor poseen 45 y 53 tipos de actividades respectivamente.

Pese a ello, un análisis de diferentes ejemplos de paquetes de actividades elaborados con estos tres programas no sugiere una gran diferencia entre las prestaciones de estos programas. Ello es debido a las diferencias en la "flexibilidad" de las actividades de unos programas y otros.

Por ejemplo, JClic ofrece tan sólo dos opciones de actividades de asociación: asociación simple y asociación compleja. Las plantillas de asociación simple permiten diseñar actividades en las que se presentan dos paneles, y los estudiantes tienen que relacionar un elemento del panel A con un elemento del panel B; y en el caso de las actividades de asociación compleja se permite relacionar un elemento del panel A con varios elementos (o con ninguno) del panel B.

Sin embargo, estas actividades pueden calificarse como muy "flexibles", ya que cuando un profesor diseña una de estas actividades puede incluir en las casillas de los paneles texto, imágenes, sonidos, o una combinación de todos ellos, lo que permite utilizar de múltiples maneras una plantilla básica en la que únicamente aparecen dos paneles entre cuyas casillas se pueden establecer relaciones.

Por el contrario Ardora y Constructor presentan un mayor número de plantillas diferentes, pero con un mayor grado de estructuración. Por ejemplo, Ardora presenta 5 plantillas diferentes para actividades de relacionar. La forma en que denomina a estas actividades es: palabras 1-1, palabras varios-varios, frases, imagen-frase e imagen-imagen.

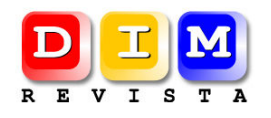

- Palabras 1-1 permite diseñar actividades similares a las de asociación simple de JClic, pero únicamente con contenido textual.
- Palabras varios-varios permite diseñar actividades similares a las de asociación compleja de JClic, pero también únicamente con contenido textual.
- Frases permite la elaboración de actividades en las que los estudiantes deben relacionar un conjunto de palabras en un panel con un conjunto de palabras en otro panel.
- Imagen-frase permite elaborar actividades en las que aparece un conjunto de imágenes en un panel y un conjunto de frases en el otro panel, de manera que los estudiantes deben relacionar una imagen con una frase.
- Finalmente, las actividades de tipo imagen-imagen permiten diseñar actividades en las que se presenta a los estudiantes dos paneles con imágenes para que asocien una imagen del panel A con otra del panel B.

Una estructura parecida encontramos en Constructor, que dispone de 6 plantillas diferentes de actividades de asociación: emparejar media con media arrastrando, emparejar media con media mediante flechas, emparejar media con texto vertical, emparejar media con texto horizontal, emparejar media con texto con flechas y emparejar textos.

## **5. Conclusiones.**

La conclusión de esta comparación es que JClic, Ardora y Constructor permiten elaborar activivades de asociación con posibilidades muy parecidas. Sin embargo, el modo de hacerlo es muy diferente: en JClic estas actividades se confeccionan a partir de únicamente dos plantillas, lo que aporta una mayor flexibilidad y otorga mayor protagonismo al diseñador de la actividad, ya que debe decidir qué tipo de elementos utilizar en las actividades; mientras que en Ardora cada plantilla restringe el tipo de contenido que admite, lo que facilita el trabajo de diseñar las actividades (que únicamente debe decidir qué plantilla utilizar), pero restringe las opciones en la toma de decisiones del diseñador.

Otra conclusión que se deriva de la revisión de estos programas de autor es que la relación entre tiempo invertido en el diseño de las actividades, y la calidad del producto final puede resultar más rentable que el diseño en formatos tradicionales de lápiz y papel, facilitando al profesorado el trabajo de plasmar el resultado de su trabajo.

Debe quedar claro, sin embargo, que estos programas únicamente ayudan a plasmar el producto final de las actividades. Sin embargo, el éxito de estas actividades en cuanto a la consecución de los objetivos que persiguen no depende del aspecto final de las actividades, sino que depende fundamentalmente de la planificación, secuenciación y contenido de las actividades diseñadas, cuestiones más relacionadas con la formación pedagógica del profesorado que diseña las actividades que con la calidad de los programas en sí.

La revisión del tipo de actividades que permiten diseñar estos programas nos sugiere que estos programas pueden emplearse para el diseño de actividades de áreas muy diversas, y pueden adaptarse a diferentes niveles. Así por ejemplo, una actividad de relacionar elementos puede emplearse para trabajar conceptos tan sencillos como el conocimiento de los colores (relacionando un panel con casillas coloreadas con un panel en el que se reproduce un archivo

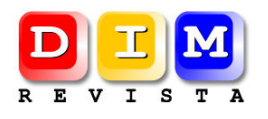

de sonido con el nombre de los colores); y el mismo tipo de actividad podría emplearse para relacionar diferentes obras de arte con el estilo al que pertenecen.

Finalmente, es interesante destacar que la gratuidad (en algunos casos bajo licencia Creative Commons), convierte a estos programas en herramientas al alcance gran cantidad de educadores. Igualmente, el hecho de que la mayoría de estos programas trabajen con formatos estándar facilita que se archiven en repositorios de recursos y de esta manera sean reutilizados por otros docentes, logrando de esta manera que otros profesionales de la educación utilicen o adapten los materiales elaborados con estos programas.

### **6. Bibliografía.**

- Gertrúdix, M., Álvarez, S., Galisteo, A., Gálvez, M.C., Gertrúdix, F. (2007). Acciones de diseño y desarrollo de objetos educativos digitales. *Revista de Universidad y Sociedad del Conocimiento, 4*, 14-25. Recuperado el 29 de marzo de 2013 de http://www.uoc.edu/rusc/4/1/dt/esp/gertrudix\_alvarez\_galisteo\_galvez.html
- Herrera, G., Gregori, C., Samblás, M., Sevilla, J., Montes, R., Abellán, R. (2009). Cuadernia, una herramienta multimedia para elaborar materiales didácticos. *@tic. revista d'innovació educativa, 2.* Recuperado el 29 de marzo de 2013 de http://ojs.uv.es/index.php/attic/article/view/94/122
- Montero, J.L., Herrero, E. (2008). Las herramientas de autor en el proceso de producción de cursos en formato digital. *Pixel-Bit. Revista de Medios y Educación, 33*, 59-72.
- Sánchez, J. (2003). Producción de aplicaciones multimedia por docentes. *Pixel-Bit. Revista de Medios y Educación, 21,* 85-98.

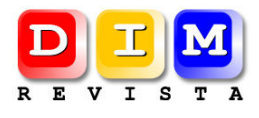

## **Cita Recomendada**

*TÁRRAGA, Raúl y COLOMER, Carla (2013). Revisión de herramientas de autor para el diseño de actividades educativas, En Revista Didáctica, Innovación y Multimedia, núm. 25* http://www.pangea.org/dim/revista25

#### **Sobre los autores**

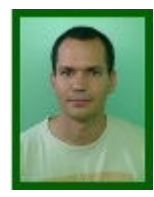

**Raúl Tárraga Mínguez.**

Dpto. de Didáctica y Organización Escolar. Universitat de València. Dirección profesional: Facultat de Magisteri. Avda. Tarongers, 4, CP. 46022 Valencia. Correspondencia: raul.tarraga@uv.es

Actualmente soy profesor contratado doctor en el Departamento de Didáctica y Organización Escolar de la Universitat de València. Anteriormente he sido maestro de educación especial en diferentes centros públicos de la Comunidad Valenciana.

Mis intereses de investigación se centran en el uso de las TIC aplicadas a la educación especial.

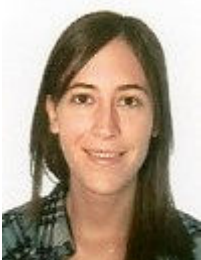

**Carla Colomer Diago.** Dpto. de Psicología Evolutiva y de la Educación. Universitat de València. Dirección profesional: Facultad de Psicología Avda. Blasco Ibáñez, 21. CP. 46010, Valencia. Correspondencia: carla.colomer@uv.es

Becaria FPI (Formación de Personal Investigador-MICINN) en fase de contrato en el departamento de Psicología Evolutiva y de la Educación de la Universidad de Valencia. Interesada en la investigación sobre el trastorno por déficit de atención con hiperactividad y las dificultades de aprendizaje, así como en la creación de materiales, actividades y recursos educativos.

**Fecha de recepción del artículo**: 15/01/2013 **Fecha de aceptación del artículo**: 28/03/2013

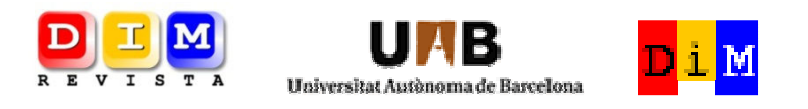

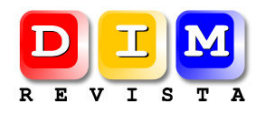

*REVISTA DE OPINIÓN Y DIVULGACIÓN de la Red "Didáctica, Innovación y Multimedia", dirigida a profesores de todos los ámbitos y demás agentes educativos (gestores, investigadores, creadores de recursos). Sus objetivos son: seleccionar buenas prácticas y recursos educativos, fomentar la investigación sobre el uso innovador de las TIC en los entornos formativos y compartir conocimientos y experiencias.*

*Los textos publicados en esta revista están sujetos –si no se indica lo contrario– a una licencia de Reconocimiento 3.0 de Creative Commons. Puede copiarlos, distribuirlos, comunicarlos públicamente y hacer obras derivadas siempre que reconozca los créditos de las obras (autoría, nombre de la revista, institución editora) de la manera especificada por los autores o por la revista. La licencia completa se puede consultar en http://creativecommons.org/licenses/by/3.0/es/deed.es.*

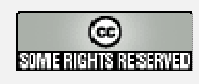